# KriSp

# An R Package for Covariance Tapered Kriging of Large Datasets Using Sparse Matrix Techniques **Tutorial**

Reinhard FURRER [Mathematical and Computer Sciences Department](http://www.mines.edu/academic/macs) [Colorado School of Mines](http://www.mines.edu) Golden, CO, 80401

> [rfurrer@mines.edu](mailto:rfurrer@mines.edu) November 21, 2006

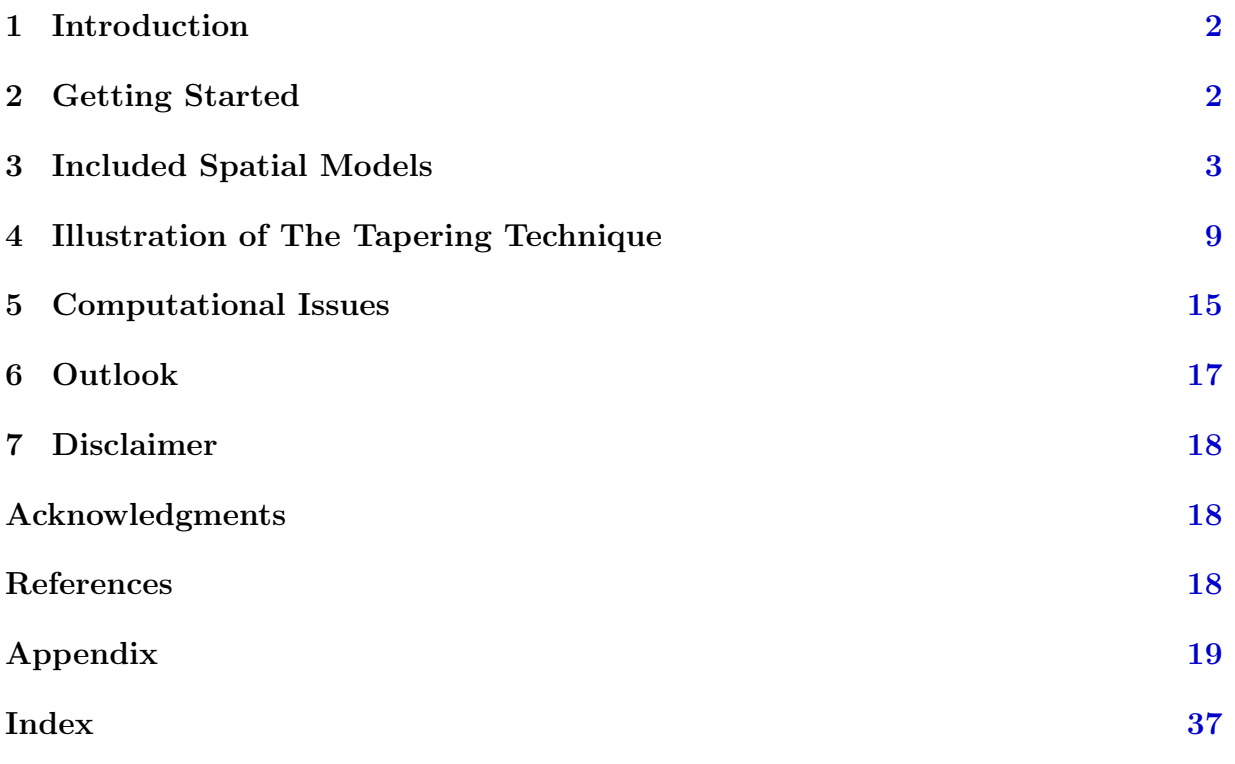

# <span id="page-1-2"></span><span id="page-1-0"></span>1 Introduction

Interpolation of a spatially correlated random process is used in many scientific areas. The best unbiased linear predictor (BLUP), often called kriging predictor in geostatistics, requires the solution of a linear system based on the (estimated) covariance matrix of the observations. Frequently, the most interesting spatial problems involve large datasets and their analysis overwhelms traditional implementations of spatial statistics. [Furrer et al.](#page-17-2) [\(2006\)](#page-17-2) show that tapering the correct covariance matrix with an appropriate compactly supported covariance function reduces the computational burden significantly and still results in an asymptotic optimal mean squared error. The effect of tapering is to create a sparse approximate linear system that can then be solved using sparse matrix algorithms. This package provides a suite of functions for the R statistical computing software [\(Ihaka](#page-17-3) [and Gentleman,](#page-17-3) [1996;](#page-17-3) [R,](#page-17-4) [2004\)](#page-17-4) to perform interpolation of large or even massive datasets using covariance tapering (R is an open source implementation of the S language, [Chambers](#page-17-5) [and Hastie,](#page-17-5) [1992;](#page-17-5) [Chambers,](#page-17-6) [1998\)](#page-17-6).

Throughout this document, packages, programs and external functions are written in sans serif font. R input commands, R functions and their arguments are typed in slanted typewriter font, corresponding output, if any, in upright typewriter font.

The package KriSp (Kriging with Sparse matrices) is considered as an add-on to the package [fields](http://cran.r-project.org/src/contrib/Descriptions/fields.html). KriSp has a similar class to one of fields and uses some of its methods. Further, KriSp uses the package [SparseM](http://cran.r-project.org/src/contrib/Descriptions/SparseM.html) to handle the sparse matrix techniques. Thus the package is not exhaustive in its functionality compared to other geostatistical packages like [geoR](http://cran.r-project.org/src/contrib/Descriptions/geoR.html). Also, most functions are not fully optimized in order to enhance readability of the code.

The reader should be familiar with R as well as with standard geostatistical terms and modeling (see for instance [Cressie,](#page-17-7) [1993](#page-17-7) or [Stein,](#page-17-8) [1999,](#page-17-8) for a detailed discussion on that topic). Insight of the packages fields and SparseM is beneficial but not mandatory. This tutorial should give insight in how to use the different functions and methods of KriSp. Typically, default arguments are used for the function calls. The user is strongly encouraged to examine the function arguments using the the R functions  $\arg s$  and help (the help files of major functions included in KriSp are given in the [Appendix\)](#page-18-1). The commands used in this tutorial are also available at [http://www.mines.edu/˜rfurrer/software/](http://www.mines.edu/~rfurrer/software/KriSp/KriSp.tutorial.R) [KriSp/KriSp.tutorial.R](http://www.mines.edu/~rfurrer/software/KriSp/KriSp.tutorial.R). Please send any comments concerning this document or the package to [rfurrer@mines.edu](mailto:rfurrer@mines.edu).

# <span id="page-1-1"></span>2 Getting Started

Download the package KriSp<sub>-0.4</sub>.tar.gz to your local file system and install it using the following command at your Unix prompt

<span id="page-2-2"></span>\$ R CMD INSTALL - | /path/to/library KriSp\_0.4.tar.gz

For Windows, the equivalent command to be executed at the DOS prompt is

```
$ Rcmd INSTALL -l /path/to/library KriSp_0.4.tar.gz
```
Alternatively, the package can also be installed within an R session (see the R [manual for](http://stat.ethz.ch/R-manual/R-patched/library/utils/html/INSTALL.html) [more details\).](http://stat.ethz.ch/R-manual/R-patched/library/utils/html/INSTALL.html) Start by opening an R session (version  $\geq$ 1.7) and load the package

> library("KriSp", lib.loc="/path/to/library")

The required libraries fields and SparseM are automatically loaded, provided they have been previously installed.

The main class of KriSp is sparse. In order use the methods defined for the Krig class in fields, the class sparse has the secondary class Krig. The main functions of the package KriSP are

> Krig.simple.sparse() > Krig.sparse() > predict()

The first function performs simple kriging, the second universal kriging. The third function is a method to perform predictions on a given set of locations. In order to simplify the coding, the simple and the universal kriging approach have been separated. Both approaches are illustrated in the subsequent sections. In Section [4,](#page-8-0) the tapering technique is further illustrated with two examples.

# <span id="page-2-0"></span>3 Included Spatial Models

# 3.1 Spatial Model with Zero Mean

To illustrate the capacity of sparse matrix techniques, we start with the simple spatial model

$$
Y(\boldsymbol{x}) = Z(\boldsymbol{x}) + \varepsilon(\boldsymbol{x}),
$$

where Z is mean zero process with covariance function K and  $\varepsilon$  is a white noise with variance  $\sigma^2$ . In other words, we observe the process Z at some locations, say  $\mathbf{x}_1, \ldots, \mathbf{x}_n$ , with a measurement error of variance  $\sigma^2$ . Then the best linear unbiased prediction (BLUP) of Z at an (unobserved) location  $x^*$  is then

<span id="page-2-1"></span>
$$
\hat{Z}(\boldsymbol{x}^*) = \boldsymbol{c}^{*T} (\mathbf{C} + \sigma^2 \mathbf{I})^{-1} \mathbf{Z},\tag{1}
$$

where  $\mathbf{Z} = (Z(\boldsymbol{x}_1), \dots, Z(\boldsymbol{x}_n))^{\mathsf{T}}$ ,  $\mathbf{C}_{ij} = K(\boldsymbol{x}_i, \boldsymbol{x}_j)$ ,  $\boldsymbol{c}_i^* = K(\boldsymbol{x}_i, \boldsymbol{x}^*)$  and **I** is the identity matrix. In geostatistical literature,  $(1)$  is referred to as simple kriging  $(e.g.$  [Cressie,](#page-17-7) [1993\)](#page-17-7).

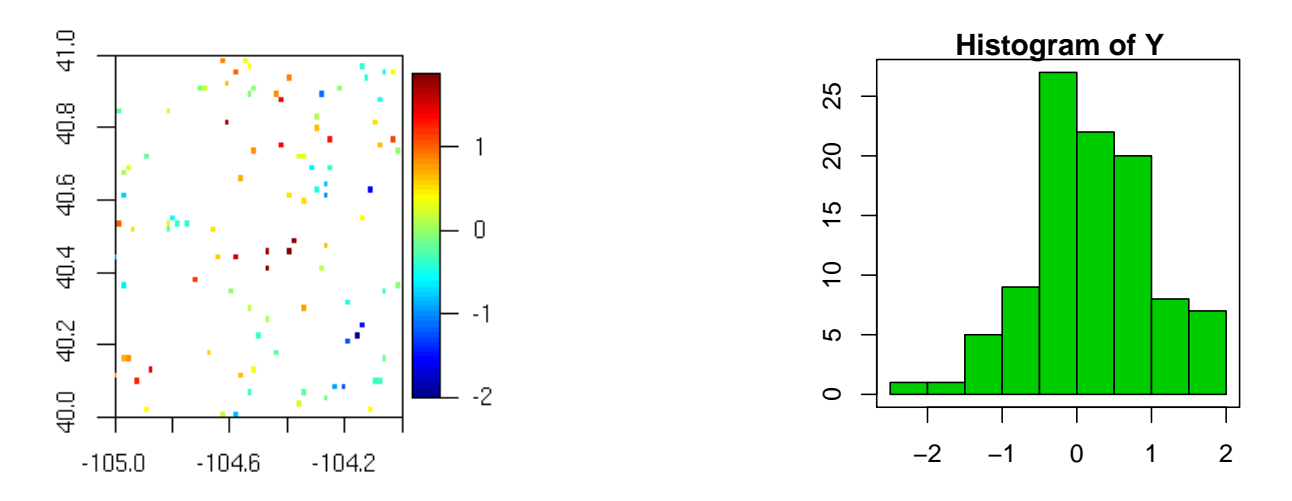

<span id="page-3-0"></span>Figure 1: Dataset simple.data: locations on the left, histogram of the observations on the right.

When predicting on many points, a fine regular grid, spatial field or lattice, the vector  $c^*$ in [\(1\)](#page-2-1) is replaced by a matrix  $\mathbb{C}^*$  containing as columns the respective vectors  $c^*$  for the different points on the grid. The functions Krig.simple.sparse and predict calulate the BLUP [\(1\)](#page-2-1) for large datasets and large spatial fields.

There are a few datasets included in the package distribution. To illustrate the simple kriging approach, we use the dataset simple.data. This artificial dataset consists of 100 locations randomly distributed in a unit longitude-latitude square. The spatial Gaussian process has an exponential covariance structure with a range of 10 miles and a sill of 1 and no measurement error. The data are loaded with

```
> data(simple)
> attach(simple.data)
```
Figure [1](#page-3-0) shows the locations and a histogram of the values.

```
> look \leq as.image( Y, x=x)
> image.plot( look)
> hist( Y)
```
Kriging in KriSp is performed by creating a sparse object with a call to a kriging function such as Krig.simple.sparse and a subsequent call to a prediction function like predict.

```
> obj <- Krig.simple.sparse(x, Y)
```
The variable  $\phi$ bj contains among other quantities the vector  $(C + \sigma^2 I)^{-1}Z$  and the predictions at the observed locations. As there is no measurement error, the predictions are identic to the observations. Prediction of the proces  $Z$  at an unobserved location  $x^* = (-105.5, 40.5)$  is obtained simply by

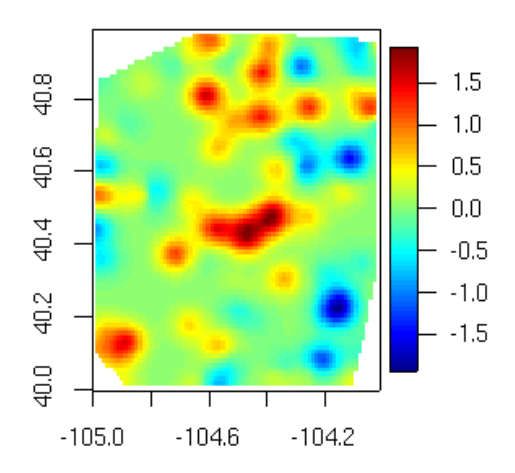

<span id="page-4-0"></span>Figure 2: Predictions on a fine grid.

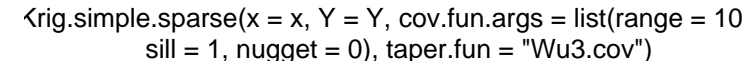

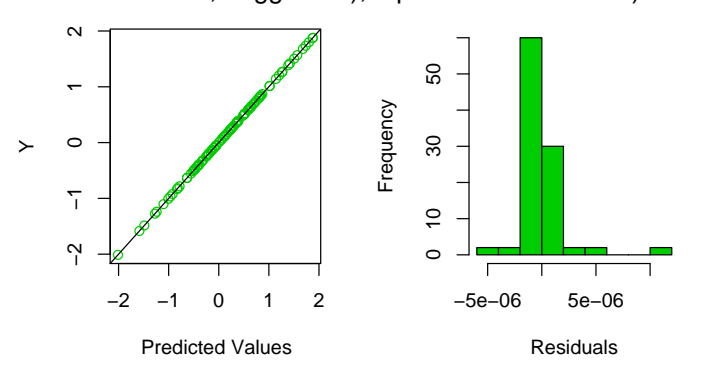

<span id="page-4-1"></span>Figure 3: plot method for a sparse object.

> pre <- predict(obj, x=cbind(-105.5,40.5))

For prediction at several points, we just specify the arguments x with the locations in a  $m \times 2$  matrix.

If we want to predict on a fine grid, we use fields function *predict.surface* (Figure [2\)](#page-4-0).

```
> surf <- predict.surface( obj)
```

```
> image.plot( surf)
```
There exists a rudimentary plott and print methods for the sparse object (Figure [3\)](#page-4-1).

```
> plot( obj)
> obj
```

```
Call:
  Krig.simple.sparse(x = x, Y = Y)
Covariance: expo.cov
Taper: Wu3.cov with range 10
Number of obs. = 100
```
The method summary is just a more extended version of print. Other methods for the sparse class include residuals, fitted and coef. Those are included, as simple and universal kriging can be considered as a linear model.

KriSp is not about parameter estimation, thus we use our a priori knowledge for the parameter specification in the kriging routines. Typically, the covariance parameters are different to the default values. The exponential covariance and its parameters range=10,  $sill=1$  and nugget=0 are the default values for the argument  $cov.fun="expo.cov"$  and cov.fun.args respectively. We also used the default taper function and taper parameter. The previous Krig.simple.sparse is acutally identical to

```
> obj <- Krig.simple.sparse(x, Y, cov.fun = "expo.cov",
+ cov.fun.args = list(range = 10, sill = 1, nugget = 0),+ taper.fun = "Wu3.cov", taper.fun.args = list(range = 50))
```
Note that the variance of the measurement error is given by the **nugget** argument in cov.fun.args.

Too small values for the arguments tmpmax (working array for chol) or nnzmax (upper bound of nonzero elements in  $\mathbb{C}$ ) result in a warning or core dump respectively. Too big values do not hurt, just consume some computing time (see alse Section [4.2\)](#page-10-0).

A little clean up, prior to the universal kriging example.

```
> detach(simple.data)
> rm("obj","pre","look","surf")
```
# 3.2 Spatial Model with a Drift or Trend

In this section we discuss an example where we have a spatial process of the form

<span id="page-5-1"></span><span id="page-5-0"></span>
$$
U(\boldsymbol{x}) = \boldsymbol{m}(\boldsymbol{x})^{\mathsf{T}} \boldsymbol{\beta} + Z(\boldsymbol{x}), \qquad (2)
$$

where  $m$  is a known function in  $\mathbb{R}^p$  and  $\beta$  is an unknown parameter in  $\mathbb{R}^p$ . Suppose we observe the process U at n locations  $x_1, \ldots, x_n$  with a mesurement error having variance  $\sigma^2$ . Similar to equation [\(1\)](#page-2-1), the BLUP of  $U(\boldsymbol{x}^*)$  is given by

$$
\hat{U}(\boldsymbol{x}^*) = \boldsymbol{c}^{\mathsf{T}} (\mathbf{C} + \sigma^2 \mathbf{I})^{-1} (\mathbf{Y} - \mathbf{M}\hat{\boldsymbol{\beta}}) + \boldsymbol{m}(\boldsymbol{x}_0)^{\mathsf{T}} \hat{\boldsymbol{\beta}},
$$
\n(3)

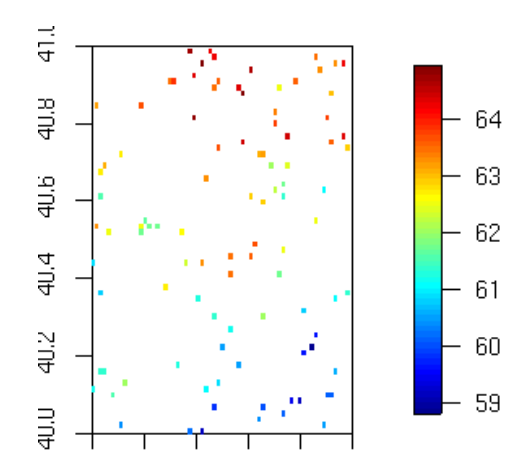

<span id="page-6-1"></span><span id="page-6-0"></span>Figure 4: Dataset universal.data.

where

$$
\hat{\boldsymbol{\beta}} = (\mathbf{M}^{\mathsf{T}}(\mathbf{C} + \sigma^2 \mathbf{I})^{-1} \mathbf{M})^{-1} \mathbf{M}^{\mathsf{T}}(\mathbf{C} + \sigma^2 \mathbf{I})^{-1} \mathbf{Y}
$$
\n(4)

with  $\mathbf{M} = (m(\bm{x}_1), \dots, m(\bm{x}_n))^{\mathsf{T}}$ . In geostatistical literature, [\(3\)](#page-5-0) is referred to as universal kriging. The sparse matrix approach is used with an iterative procedure illustrated as follows. We estimate the mean structure, *i.e.* the vector  $\beta$  in [\(2\)](#page-5-1), via ordinary least squares (OLS), then  $\mathbf{Y} - \mathbf{M}\hat{\boldsymbol{\beta}}^*$  is kriged yielding  $\mathbf{Z}^*$ . With OLS on  $\mathbf{Y} - \mathbf{Z}^*$  we obtain a second estimate  $\hat{\beta}^*$  and so forth. This convenient back-fitting procedure converges to the BLUP and a few iterations usually suffice to obtain precise results. Note that [\(4\)](#page-6-0) is the solution of the weighted least squares. If  $p$  is not too big, the BLUP could be also obtained by solving  $p + 2$  linear systems as given by equation [\(3\)](#page-5-0) using a sparse approach.

The function Krig.sparse loops over the regression and simple kriging steps until convergence. Consider the example dataset universal.data. The artificial data is similar to simple.data except that we have a linear trend (Figure [4\)](#page-6-1).

```
> data(universal)
> attach(universal.data)
> look \leq as. image( Y, x=x)
> image.plot( look)
```
We create a **sparse** object by calling

```
> obj <- Krig.sparse(x, Y,
+ cov.fun.args=list(range=10,sill=.9,nugget=.1))
```
The error norm between the consecutive coefficients  $\hat{\beta}^*$  are in out\$coef

The universal kriging object  $obj$  contains more information than in the simple kriging case.

```
> summary( obj)
Call:
 Krig.sparse(x = x, Y = Y,cov.fun.args = list(range = 10, sill = 0.9, nugget = 0.1)Covariance: expo.cov
Taper: spher.cov with range 10
Number of obs. =100
nnz(sigma) =820, (8.2%)nnz(Chol sigma)=645, (6.45%)
Spatial trend:
 order m=2, betahat=(-0.5179,4.319,-166.8438)
 convergence with MSE=0.008 after 25 steps
  (criterion maxiter>=25, or MSE<0.001)
Residuals:
     Min 1Q Median 3Q Max
-0.168041 -0.045088 0.002130 0.047612 0.189869
Timing:
Covariance Cholesky Backsolve Iterations
     0.07 0.05 0.00 0.07
```
The predicted surface is in out fitted, which is the sum of the trend, out \$trend, and the spatial field, out\$spatial.

As in the simple kriging case, the predict method returns a vector, the prediction on some specified locations. If trend.only=TRUE, predict returns the mean structure of the field only (Figure [5\)](#page-8-1).

```
> image.plot( predict.surface(obj))
> image.plot( predict.surface(obj, trend.only=TRUE))
```
Finally, proper clean up.

```
> detach(universal.data)
> rm("obj","look","surf")
```
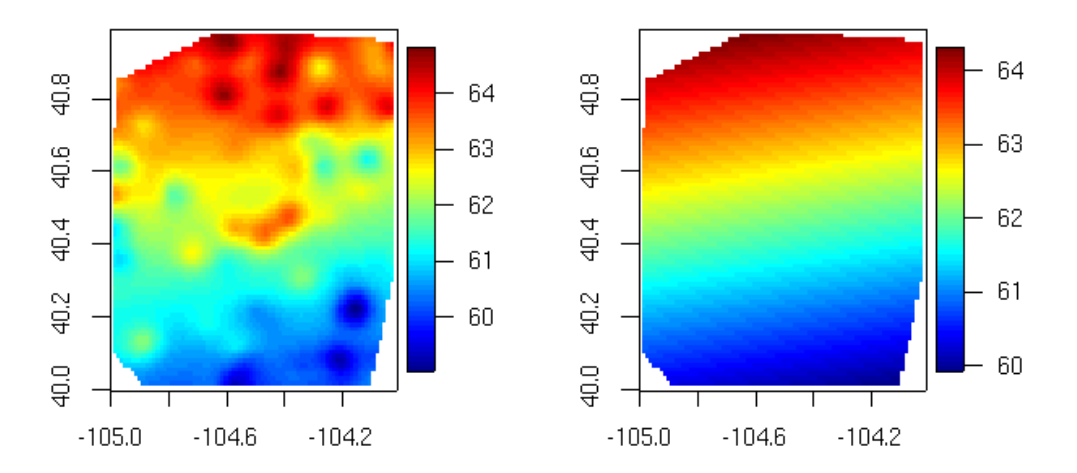

<span id="page-8-1"></span>Figure 5: Prediction with universal kriging (left) and fitted trend structure (right) for universal.data.

# <span id="page-8-0"></span>4 Illustration of The Tapering Technique

# 4.1 Comparisation with Other Interpolation Methods

In this section we use the universal dataset to compare interpolation results obtained from different approaches, namely the straightforward naive approach *(i.e.* using equations  $(3)$  and  $(4)$ ), fields' Krig and KriSps Krig.sparse. Refer to the fields [demo](http://www.cgd.ucar.edu/stats/Software/Fields/fields.demo.shtml) for a detailed discussion of the use of Krig function.

To get started, we load the data and and set the covariance parameters..

```
> data(universal)
> attach(universal.data)
> range <-10> nugget \leq 0.1> sill <- 0.9
```
Prediction is performed on a  $50 \times 50$  grid (depending on the available computing power, you might want to lower the grid size to  $30 \times 30$ .

```
> nx < - ny < -50> xgrid <- make.surface.grid( grid.list=list(lon='x',lat='y'),
+ X=x, nx=nx, ny=ny)
```
To predict the surface using fields, we type

```
> out.fields <- Krig( x, Y, expo.earth.cov,
+ sigma2=nugget, rho=sill, lambda=nugget/sill)
> fields <- predict.surface( out.fields, nx=nx, ny=ny)
```
The sparse approach (with taper range 30) is

```
> out.sparse <- Krig.sparse( x, Y,cov.fun.args=list(range = range,
+ sill=sill, nugget=nugget),
+ taper.fun.args = list(range = 30),
+ scale.type ="range")
> sparse <- predict.surface( out.sparse, nx=nx, ny=ny)
```
We used the **scale**.type argument to transform the locations to obtain better numerical stability. The naive approach is somewhat longer to calculate.

```
> lagC <- rdist.earth(x)> lagc <- rdist.earth(x, xgrid)
> C <- expo.cov( lagC, range=range, sill=sill, nugget=nugget)
> c <- expo.cov( lagc, range=range, sill=sill, nugget=nugget)
>
> invC < - solve(C)> M <- out.sparse$xM
> scaledxgrid <- scale(xgrid, center = out.sparse$x.center,
+ scale = out.sparse$x.scale)
>
> m0 <- t(cbind(scaledxgrid, 1))
>
> betahat <- solve(t(M) \frac{9}{2} invC \frac{9}{2} * \frac{9}{2} M) \frac{9}{2} * \frac{9}{2} t(M) \frac{9}{2} * \frac{9}{2} invC \frac{9}{2} * \frac{9}{2} Y
> naive <- c( t(c) \frac{9}{2} invC \frac{9}{2} (Y-M\frac{9}{2} betahat )+t(m0) \frac{9}{2} \frac{9}{2} betahat )
```
The results and the differences in the predicted fields are obtained with the following commands. (Figures [6](#page-10-1) and [7\)](#page-11-0).

```
> fields.naive <- fields
> fields.naive$z \le fields$z - array( naive, c(nx,ny))
> fields.sparse <- fields
> fields.sparse$z <- fields$z - sparse$z
> sparse.naive <- fields
> sparse.naive$z <- sparse$z - array(naive, c(nx, ny))
\geq> image.plot( sparse)
> image.plot( fields)
>
> image.plot( fields.naive)
> image.plot( fields.sparse)
> image.plot( sparse.naive)
```
<span id="page-10-2"></span>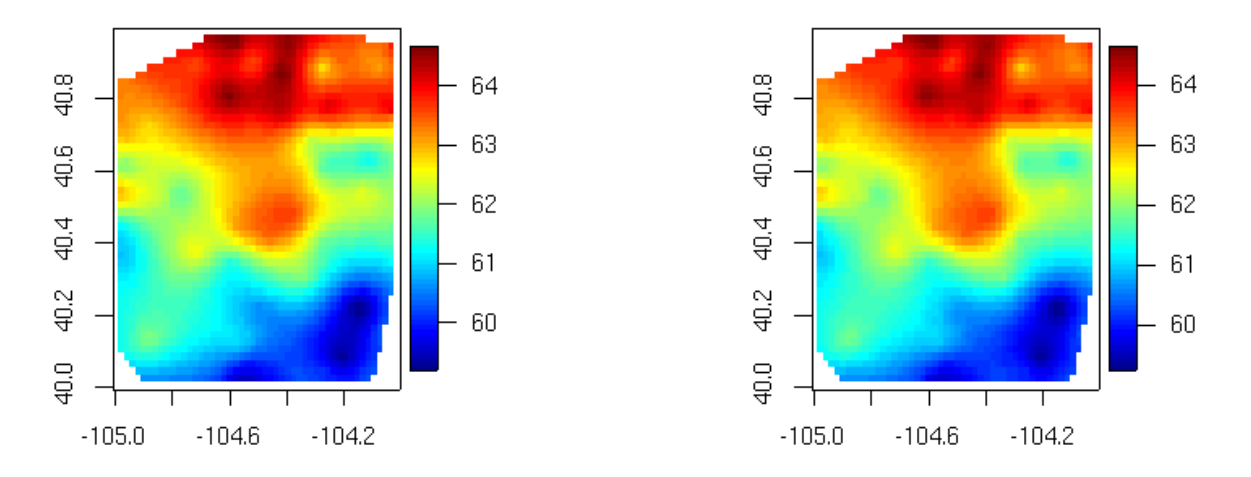

<span id="page-10-1"></span>Figure 6: Predicted ozone on a  $50 \times 50$  grid obtained with fields' Krig (left) and KriSps Krig.sparse (right).

The differences seem nevertheless remarkably high. With higher taper ranges, the difference between approaches KriSp and naive can be considerably lowered. Note the difference in the fitted coefficients for the mean structure.

```
> c(betahat)
[1] -0.1607431 4.0057863 60.2022324
> out.sparse$coef
[1] -0.5928071 4.2595088 60.3194296
```
For this illustrative example we used a small dataset such that the computing performance of KriSp is not as impressive as it could be.

# <span id="page-10-0"></span>4.2 Large Data

In this section we look at the large dataset (**anomaly.data**) to illustrate the capacity of KriSp. The data are anomalies of aggregated monthly precipitation for April 1948 at 11,918 stations in the US (for more details about the data refer to [Johns](#page-17-9) et al., [2003](#page-17-9) and [Furrer et](#page-17-2) [al.,](#page-17-2) [2006\)](#page-17-2). We assume that the data is second order stationary. To simplify the document, we also suppose that the underlying isotropic structure is a mixture of two exponential covariance fucntions with range parameters of 40 and 520 miles with respective sill of 0.28 and 0.72.

```
> data(anomaly)
> attach(anomaly.data)
> US()> points(x, pch=".", col=3)
```
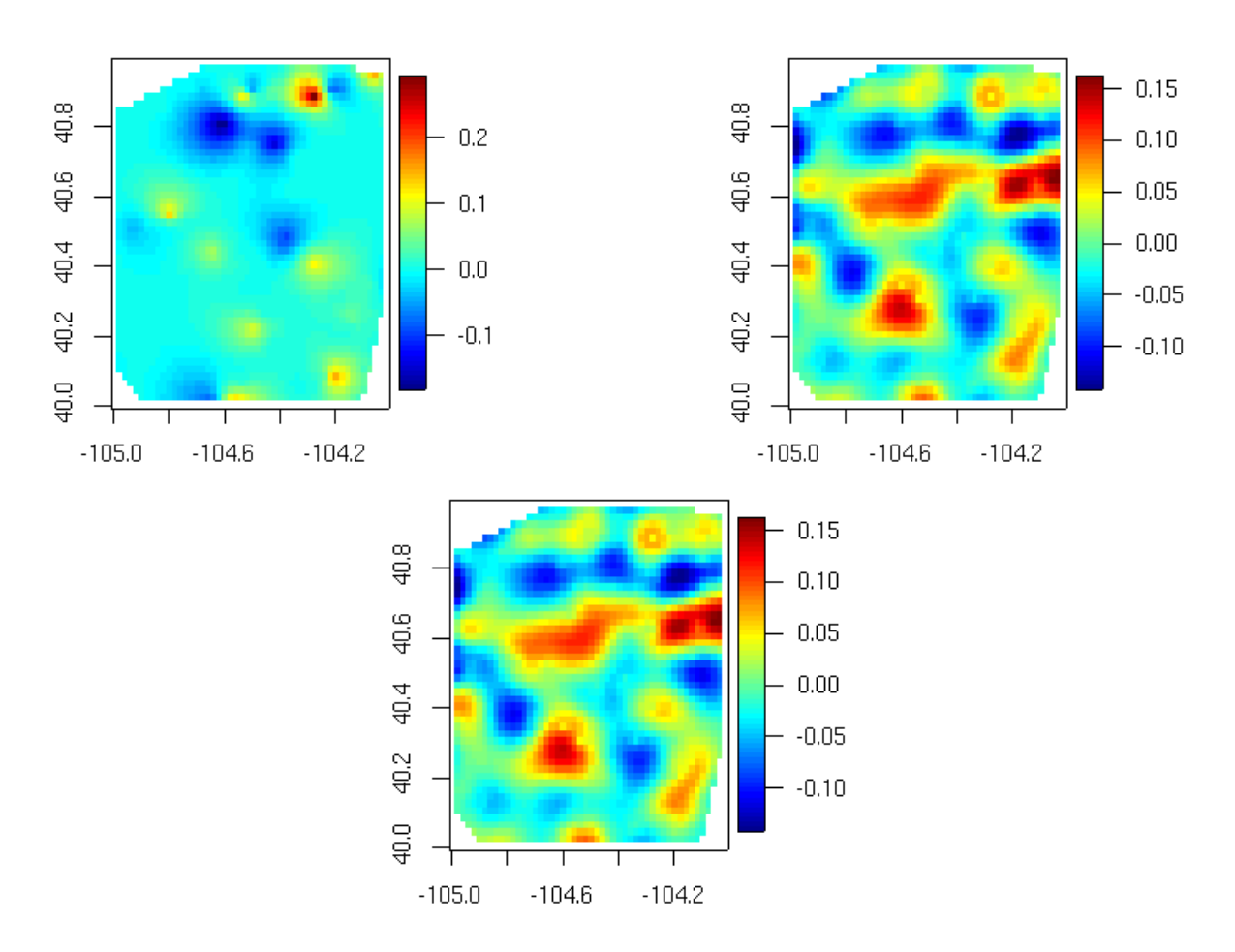

<span id="page-11-0"></span>Figure 7: Differences in prediction between approaches fields and naive (left), between approaches fields and KriSp (right) and between approaches KriSp and naive (lower panel).

<span id="page-12-1"></span>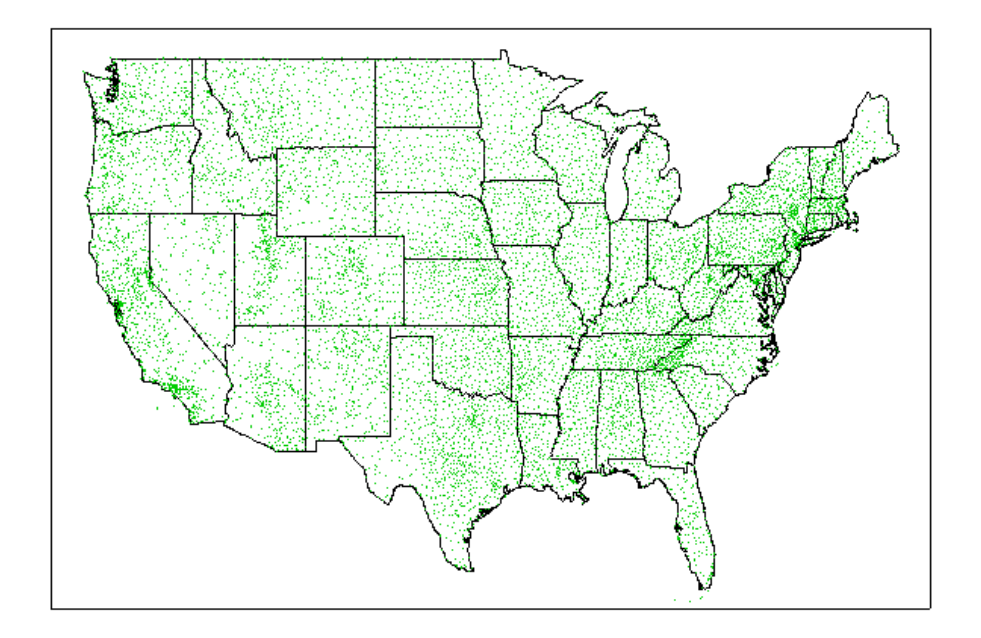

<span id="page-12-0"></span>Figure 8: Measurement locations of precipitation anomalies for April 1948.

According to [Furrer et al.](#page-17-2) [\(2006\)](#page-17-2) a tapering radius with 16 to 24 points within the support is a sufficiently precise approximation. With our observation density, a tapering range of 40 miles is sufficient (cf. Figure [8](#page-12-0) and [10\)](#page-15-0). We first create the covariance function, being a mixture of two exponential ones. Typical KriSp covariance functions take the arguments distance, range and eps. If some are not used, just include the "dot" construction  $\dots$ in the function definition. The mixture covariance could be defined by

```
> exp.mix.cov <- function(distance, ...)
+ 0.28 * exp(-abs(distance)/40) + 0.72 * exp(-abs(distance)/520)
```
The **sparse** object is created with the following arguments.

```
> timing <- numeric(3)
> dummy <- gc() # clean up before the heavy work...
> obj <- Krig.simple.sparse(x, Y, cov.fun = "exp.mix.cov",
+ taper.fun.args = list(range=40), covfun = T,
+ nnzmax = 320000, tmpmax = 12000)
> timing[1] \leq (proc.time()-prtm)[1]
> summary( obj)
```

```
Call:
 Krig.simple.sparse(x = x, Y = Y, cov.fun = "exp.mix.cov",
   taper.fun.args = list(range = 40),
   nnzmax = 320000, tmpmax = 15000, covfun = T)
Covariance: exp.mix.cov
Taper: Wu3.cov with range 40
Number of obs. =11918
nnz(sigma) =317832, (0.2238%)
nnz(Chol sigma)=720234, (0.5071%)
Residuals:
      Min 1Q Median 3Q Max
-2.146e-04 -2.220e-16 0.000e+00 2.220e-16 5.786e-05
Timing:
Covariance Cholesky Backsolve Fitting
    21.38 1.50 0.03 21.06
```
Note that we had to increase the values of nnzmax and tmpmax to perform the kriging.

Be aware that the next step might be very time consuming. We perform a prediction and visualisation step (Figure [9\)](#page-14-1).

```
> prtm <- proc.time()
> lon=seq( -126, -66, length=500)
> lat=seq( 24, 50, length=500)
> pred.surf <- predict.surface(obj,
+ grid.list = list(lon=lon, lat=lat), extrap=T)
> timing[2] \leq (proc.time()-prtm)[1]
>
> prtm <- proc.time()
> image.plot(pred.surf, xaxt="n", yaxt="n")
> US(add=T)
> timing[3] <- (proc.time()-prtm)[1]
> timing # in seconds
[1] 43.99 308.37 0.98
```
(The calculations were performed on a Linux powered Xeon processor with 2Gbytes RAM.)

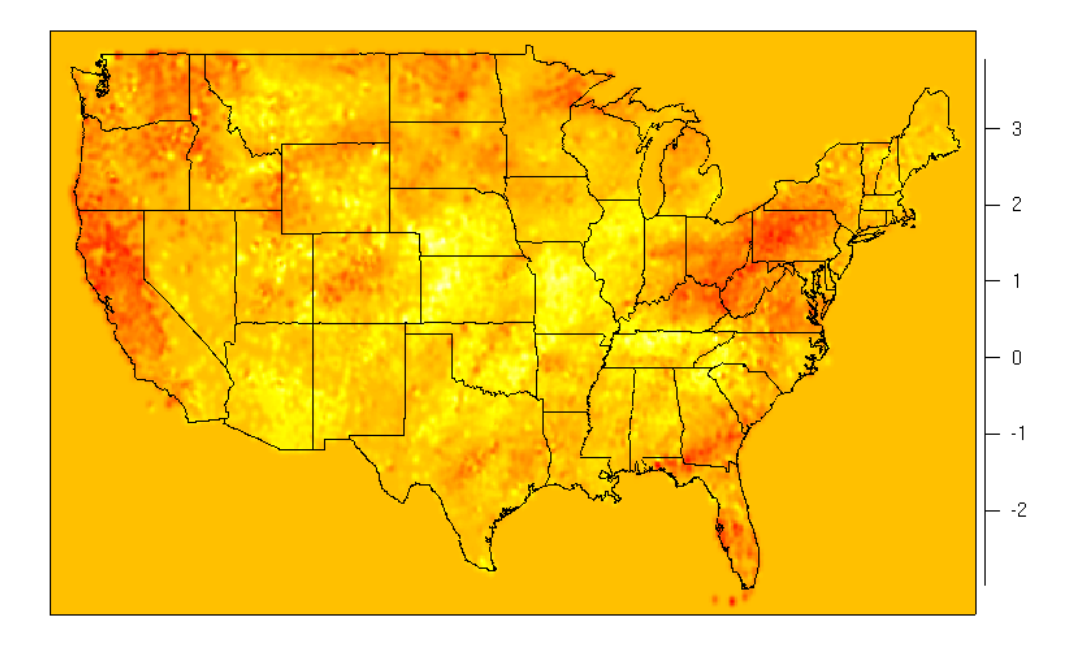

<span id="page-14-1"></span>Figure 9: Predicted precipitation anomaly for April 1948 ( $500 \times 350$  grid).

Even if extrap or chull.mask is altered, the computation time is not reduced as fields' predict.surface calculates the values for the entire grid and sets the values not falling in the chull.mask region to MA afterwards.

For readers that are familiar with the storage structure of sparse matrices, the following lines create Figure [10.](#page-15-0)

```
> ia <- slot( obj$sigma, "ia")
> n.tap \leftarrow diff(ia) - 1> hist( n.tap)
```
As the we have 11.913 observations, the full covariance matrix takes more than 1136 Mbytes compared to 3.86 Mbytes, if we have "typical" precision with 8-byte reals and 4-byte integers.

# <span id="page-14-0"></span>5 Computational Issues

The function  $Krig.$  simple. sparse consists basically in calculating the covariance matrix C with a Fortran subroutine, using the Cholesky factorization of SparseM and in performing a backsolve operation with the observations. The function  $Krig$ , sparse uses a backfitting approach that loops over a regression and a kriging step. The regression step, a simple ordinary least squares estimation, does not use sparse matrix techniques. The kriging step is essentially identical to a call to Krig.simple.sparse.

<span id="page-15-1"></span>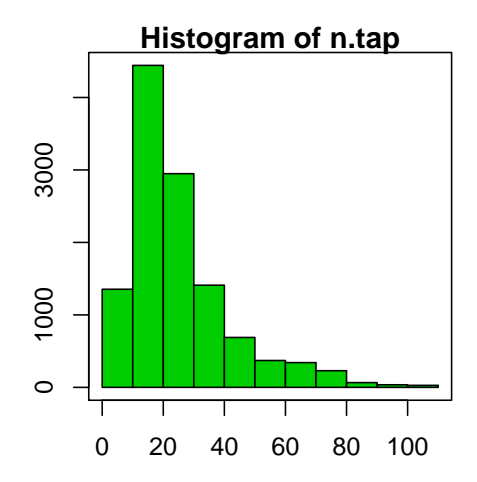

<span id="page-15-0"></span>Figure 10: Histogram of the number of observations within the taper range. The median is 22 observations and the mean is slightly over 26. One location had just one, twelve locations had two observations within the range.

The method **predict** is essentially a wrapper to a Fortran function, which loops over all points at which to predict. For each point it calculates  $c^{*T}v$ , where  $v = C^{-1}Z$  given by a sparse object. There are several ways to optimize this costly procedure:

- use a fast Fourier transform (FFT) approach similar to the function krig. image in fields.
- take account of some a priori knowledge of the locations and rewrite the Fortran functions. For example, if the points are on a regular grid, the operation can be done in (essentially)  $O(N)$  instead of  $O(N^2)$  operations (N the number of points to predict).

Evaluating the Matérn covariance function is computationally heavy. R essentially uses the [Netlib](http://www.netlib.org/) function [rkbesl.f](http://www.netlib.org/specfun/rkbesl.f). Instead of using the same or similar functions in the Fortran code of KriSp, a linear approximation scheme is used. All covariances are evaluated on a fine grid with R functions such as mater.cov, expo.cov, etc. Those function values are then passed to the corresponding Fortran routine in where a linear interpolation is made. Of course, this method could be refined to a cubic spline approximation (using fields'  $\text{css.f}$ ) or some other interpolation scheme. This approach also eliminates the need of providing a large database of covariance functions coded in Fortran. Note that in [Furrer et al.](#page-17-2) [\(2006\)](#page-17-2), no covariance approximations were made. The the following lines display the logarithm of the maximum error of the linear covariance approximation as a function of the number of grid points (Figure [11\)](#page-16-1).

<span id="page-16-2"></span>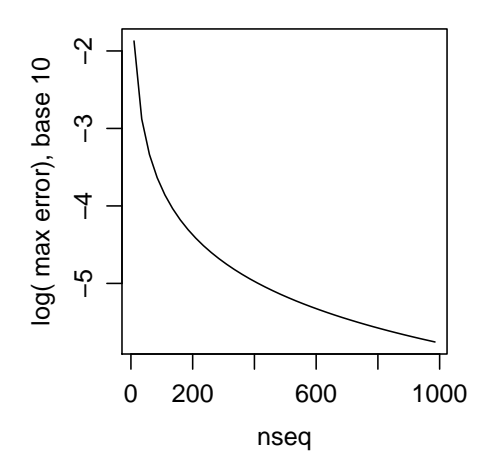

<span id="page-16-1"></span>Figure 11: Error of the linear covariance approximation.

```
> nseq <- seq(10,1000,by=25)
> maxerr <- sapply(nseq, "covapprox.error")
> plot( nseq, log(unlist(maxerr[1,]),10), type="l",
+ ylab="log( max error), base 10")
```
The functions of KriSp are written in a linear, sequential way, calling as few functions as possible in order to save memory. Of course, there would be further gain in "unrolling" some of the remaining functions. When dealing with massive data sets, I recommend to use the source of KriSp and to hard code the functions to completely adjust it to the specific problem. In such cases, it is possible to work with datasets involving up to 400,000 locations [\(Sain and Furrer,](#page-17-10) [2004\)](#page-17-10).

# <span id="page-16-0"></span>6 Outlook

The package KriSp should provide an insight on how to interpolate large or massive spatial datasets. Current work focuses on applying tapering techniques to microarray data and to maximum likelihood covariance parameter estimation.

A possible extension might be to uniquely use S4 classes and methods. As the current version of fields uses S3 classes, KriSp does not entirely use the new class concept.

The next major version of fields (version>3.2) will contain a sparse matrix module and extends the capacities of KriSp. Therefore, KriSp will no longer be significantly extended and future releases will most likely consist of bug fixes only.

# <span id="page-17-0"></span>7 Disclaimer

This is software for statistical research and not for commercial uses. The author does not guarantee the correctness of any function or program in this package. Any changes to the software should not be made without the authors permission.

# Acknowledgments

<span id="page-17-1"></span>Many thanks to Doug Nychka, Stephen R. Sain, Tim Hoar and Eva Maria Furrer for many valuable remarks on the programming of the package and the writing of this document.

# References

- <span id="page-17-6"></span>Chambers, J. M. (1998). Programming with Data: A Guide to the S Language. Springer-Verlag. [2](#page-1-2)
- <span id="page-17-5"></span>Chambers, J. M. and Hastie T. J. (1992). Statistical Models in S. Wadsworth and Crooks/Cole. [2](#page-1-2)
- <span id="page-17-7"></span>Cressie, N. A. C. (1993). Statistics for Spatial Data. John Wiley & Sons Inc., New York, revised reprint. [2,](#page-1-2) [3](#page-2-2)
- <span id="page-17-2"></span>Furrer, R., Genton, M. G., and Nychka, D. (2006). Covariance Tapering for Interpolation of Large Spatial Datasets. Journal of Computational and Graphical Statistics, 15, 502– 523. [2,](#page-1-2) [11,](#page-10-2) [13,](#page-12-1) [16](#page-15-1)
- <span id="page-17-3"></span>Ihaka, R. and Gentleman, R. (1996). R: A language for data analysis and graphics. Journal of Computational and Graphical Statistics, 5, 299–314. [2](#page-1-2)
- <span id="page-17-9"></span>Johns, C., Nychka, D., Kittel, T., and Daly, C. (2003). Infilling sparse records of spatial fields. Journal of the American Statistical Association, 98, 796–806. [11](#page-10-2)
- <span id="page-17-4"></span>R Development Core Team. (2004). R: A language and environment for statistical computing, R Foundation for Statistical Computing, Vienna, Austria, [http://www.R](http://www.R-project.org)[project.org.](http://www.R-project.org) [2](#page-1-2)
- <span id="page-17-10"></span>Sain, S. and Furrer, R., (2004). Fitting Large-Scale Spatial Models with Applications to Microarray Data Analysis. Proceedings Interface 2004. [17](#page-16-2)
- <span id="page-17-8"></span>Stein, M. L. (1999). Interpolation of Spatial Data. Springer-Verlag, New York. [2](#page-1-2)

# <span id="page-18-2"></span><span id="page-18-1"></span><span id="page-18-0"></span>Appendix

KriSp Tools for interpolating large data sets

### Description

KriSp is a collection of functions for interpolationg large spatial datasets with covariance tapering.

#### Details

There are also generic functions that support these methods such as

plot - diagnostic plots of fit summary - statistical summary of fit print - shorter version of summary surface - graphical display of fitted surface predict - evaluation fit at arbitrary points

To get started, try some of the examples from help files for KriSp. See also the manual/tutorial at <http://www.mines.edu/~rfurrer/software/KriSp>.

The theoretical background can be found in the paper:

Furrer, R., Genton, M. G., and Nychka, D. (2006). Covariance Tapering for Interpolation of Large Spatial Datasets. Journal of Computational and Graphical Statistics, 15(3), 502–523.

The structure of the functions Krig in fields has changed drastically between versions 2.x and 3.x. To keep sample source code simple, we wrote a function expo.earth.cov that works like exp.earth.cov in versions 2.x but has the required functionality for higher versions.

The next major version of fields (version>3.2) will contain a sparse matrix module and extends the capacities of KriSp. Therefore, KriSp will no longer be significantly extended and future releases will most likely consist of bug fixes only.

# <span id="page-19-1"></span>Note

# DISCLAIMER:

This is software for statistical research and not for commercial uses. The authors do not guarantee the correctness of any function or program in this package. Any changes to the software should not be made without the authors permission.

KriSp.methods Accessing Sparse Kriging Fits

## <span id="page-19-0"></span>Description

These functions are all methods for class sparse objects.

#### Usage

```
summary(object, ...)
print(x, digits = max(3, get0ption("digits") - 3),...)residuals(object, ...)
resid(object, ...)
fitted(object, ...)
fitted.values(object, ...)
coef(object, ...)
coefficients(object, ...)
```
### Arguments

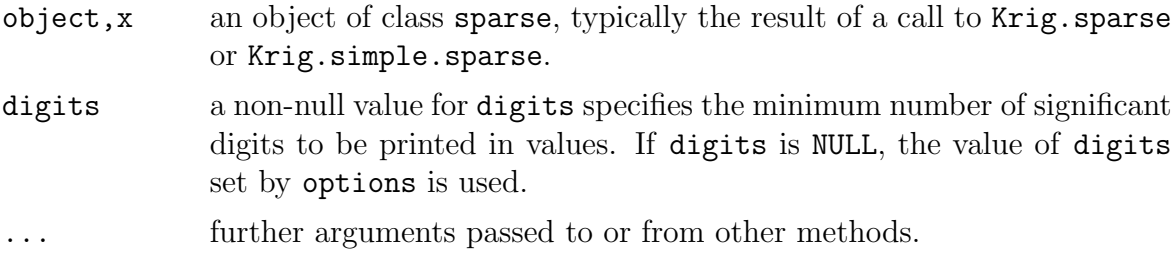

# See Also

[Krig.sparse](#page-22-0), [Krig.simple.sparse](#page-20-0).

<span id="page-20-1"></span><span id="page-20-0"></span>Krig.simple.sparse

Kriging surface estimate

## Description

Calculating the BLUP or kriging estimate for large two dimensional spatial datasets.

#### Usage

```
Krig.simple.sparse(x,Y,
        cov.fun = "expo.cov",
            cov.fun.args = list(range = 10,eps =eps),taper.fun = "spher.cov",
            taper.fun.args = list(range = 10),
        ncov = 10000, approxhmax = taper.fun.args$range,
       miles = TRUE, R = NULL, eps = 1e-5,
        save.sigma = TRUE, save.chol = FALSE,
        verbose = FALSE, nnzmax = 1e+05, tmpmax = 10000, ...)
```
# Arguments

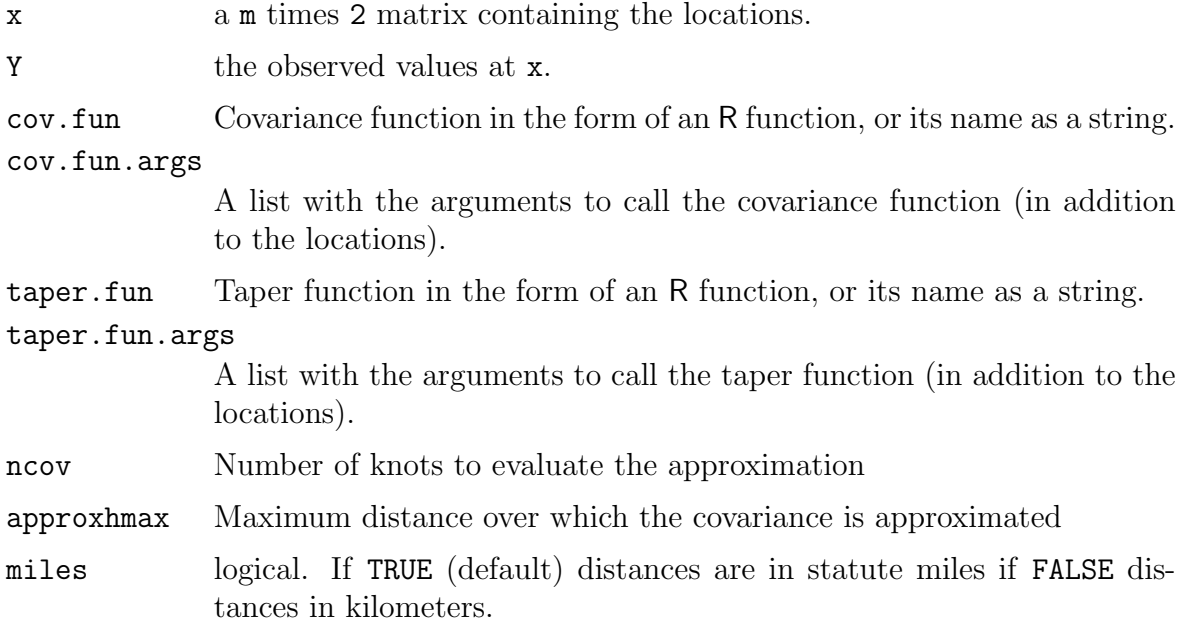

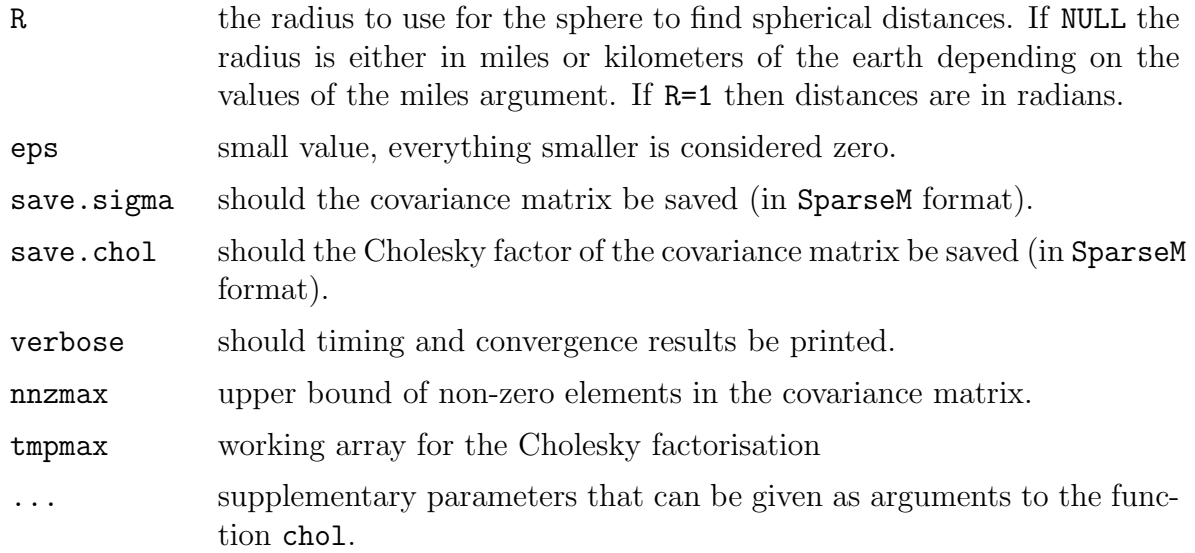

# Details

For computational reasons, we do not call simple the solve function but use  $\text{chol}(\ldots)$ and backsolve(...) form the SparseM library. We do not allow missing values. We only consider two-dimensional domains.

# Value

Krig.simple.sparse returns an object of class c("sparse","Krig"). The second is to reuse many handy functions of the library fields.

An object of the class "sparse" is a list containing at least the following components:

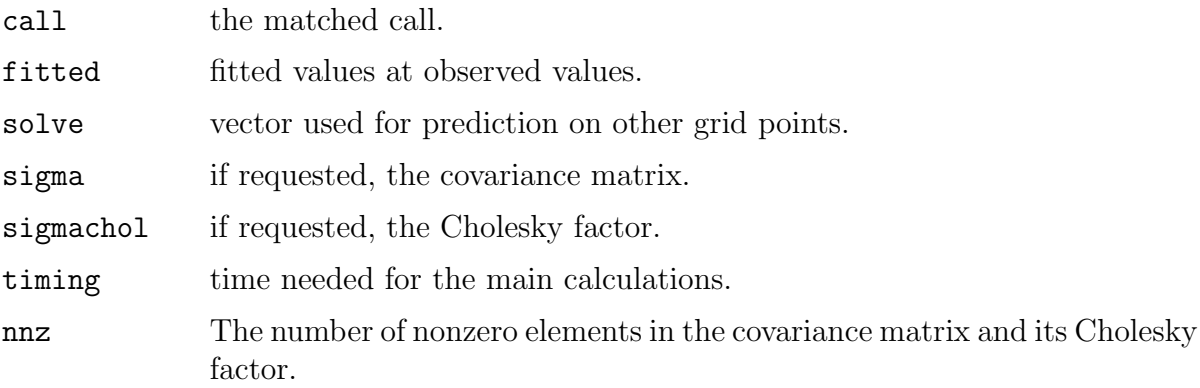

Additionally, most input arguments are passed to the object.

# <span id="page-22-1"></span>Note

For REALLY big datasets, it would be wise to dissect the functions. The radius of the earth is assumed to be 3963.34 miles or 6378.388 kilometers. approxhmax should be at least as big as the taper range or the domain of the field. If nnzmax is too small, R may produce a 'core dumped'.

# See Also

[Krig.simple.sparse](#page-20-0), [predict.sparse](#page-25-0), [plot.sparse](#page-27-0); chol and backsolve from the SparseM library.

#### Examples

```
data(simple)
attach(simple.data)
obj <- Krig.simple.sparse( x, Y)
pre <- predict( obj, x=cbind(-104.5,40.5))
surf <- predict.surface( obj)
image.plot( surf)
```
<span id="page-22-0"></span>Krig.sparse Kriging surface estimate

#### Description

Calculating the BLUP or kriging estimate for large two dimensional spatial datasets.

#### Usage

```
Krig.sparse(x,Y,
        cov.fun="expo.cov", cov.fun.args=list(range=10,eps=eps),
        taper.fun="spher.cov", taper.fun.args=list(range=10),
        ncov=10000,approxhmax=taper.fun.args$range,
        miles=TRUE,R=NULL, eps=1e-5,
        xM=NULL, m=2, scale.type = "user", x.center = rep(0, ncol(x)),
        x.\text{scale} = \text{rep}(1, \text{ncol}(x)),
```

```
maxiter=25,epsiter=1e-3,
save.sigma=TRUE, save.chol=FALSE, verbose=FALSE,
nnzmax=100000,tmpmax=10000,...)
```
# Arguments

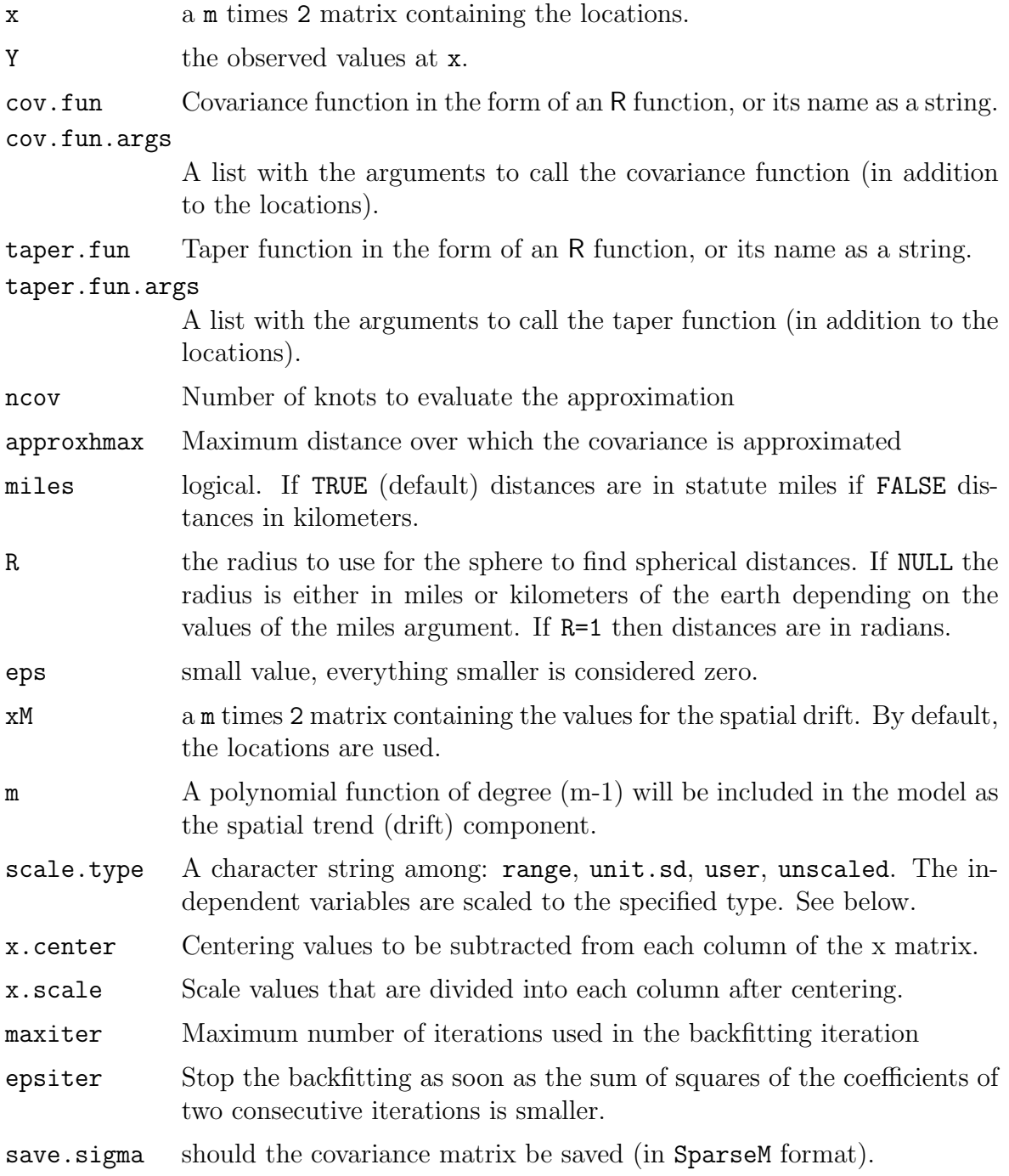

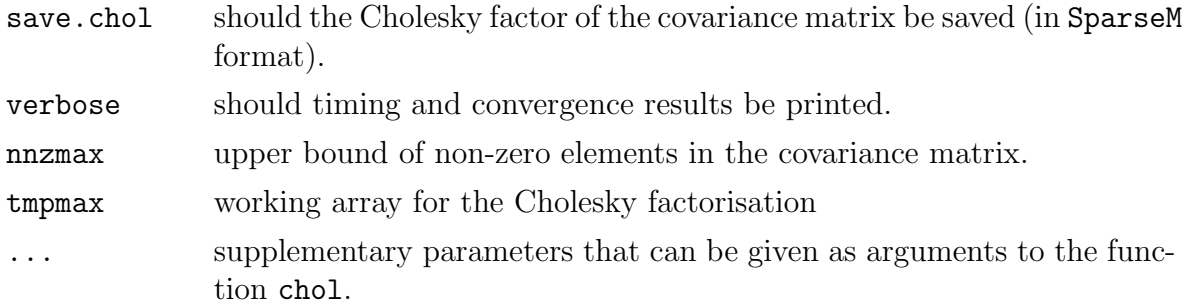

# Details

For computational reasons, we do not call simple the solve function but use  $\text{chol}(\ldots)$ and backsolve(...) form the SparseM library. We do not allow missing values. We only consider two-dimensional domains.

Concerning the scaling for the spatial trend. By default no scaling is done. Scale type of range scales the data to the interval  $(0,1)$  by forming  $(x-min(x))/range(x)$  for the x- and y-axis. Scale type of unit.sd subtracts the mean and divides by the standard deviation. Scale type of user allows specification of an x.center and x.scale by the user. The default for user is mean 0 and standard deviation 1. Scale type of unscaled does not scale the data.

#### Value

Krig.sparse returns an object of class c("sparse","Krig"). The second is to reuse many handy functions of the library fields.

An object of the class "sparse" is a list containing at least the following components:

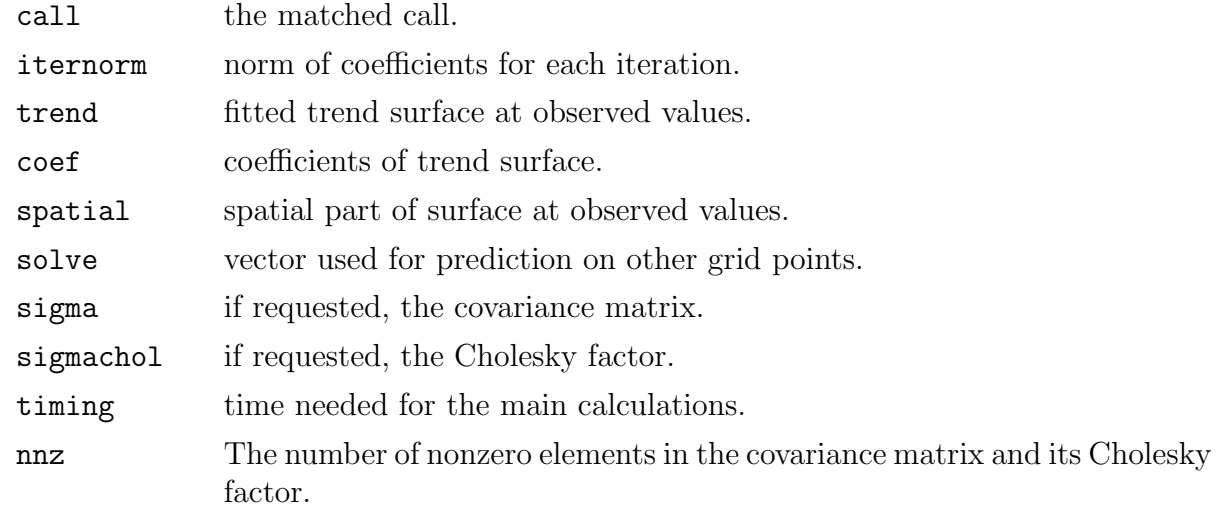

Additionally, most input arguments are passed to the object.

# <span id="page-25-1"></span>Note

For REALLY big datasets, it would be wise to dissect the functions. The radius of the earth is assumed to be 3963.34 miles or 6378.388 kilometers. approxhmax should be at least as big as the taper range or the domain of the field. If nnzmax is too small, R may produce a 'core dumped'.

# See Also

#### [Krig.simple.sparse](#page-20-0), [predict.sparse](#page-25-0), [plot.sparse](#page-27-0);

transformx from the fields library; chol and backsolve from the SparseM library.

#### Examples

```
data(universal)
attach(universal.data)
obj <- Krig.sparse(x, Y,
          cov.fun.args=list(range=10,sill=.9,nugget=.1))
summary(obj)
image.plot( predict.surface(obj))
image.plot( predict.surface(obj, trend.only=TRUE))
```
<span id="page-25-0"></span>predict.sparse Evaluation of Krig spatial process estimate

#### Description

Provides predictions from the spatial process estimate at arbitrary points

## Usage

```
predict.sparse(object, x=NULL, trend.only=FALSE, ...)
```
## Arguments

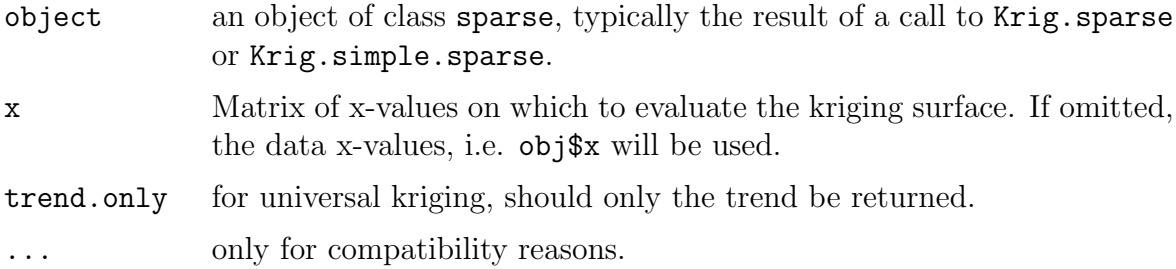

# Details

We evaluate the kriging surface on the given grid.

## Value

Vector of predicted responses.

# See Also

[Krig.sparse](#page-22-0), [Krig.sparse](#page-22-0); predict.surface from the fields package.

### Examples

```
data(universal)
attach(universal.data)
obj <- Krig.sparse(x, Y,
         cov.fun.args=list(range=10,sill=.9,nugget=.1))
print( predict( obj, x=cbind(-104.5,40.5)))
xgrid \leq expand.grid( lon=seq(min(x[,1]), max(x[,1]), l=50),
                     l{at=seq(min(x[,2]), max(x[,2]), l=50))
# older verstions of fields used:
# xgrid <- make.surface.grid( grid.list=list(lon='x',lat='y'),
# X=x, nx=50, ny=50)
surf <- predict( obj, x=xgrid)
image.plot( predict.surface(obj))
image.plot( predict.surface(obj, trend.only=TRUE))
```
### <span id="page-27-1"></span><span id="page-27-0"></span>Description

Plots a series of two diagnostic plots that summarize the fit from Krig.sparse.

#### Usage

```
plot.sparse(x, main=NA, which=c(TRUE,TRUE), graphics.reset=TRUE,
             ...)
```
## Arguments

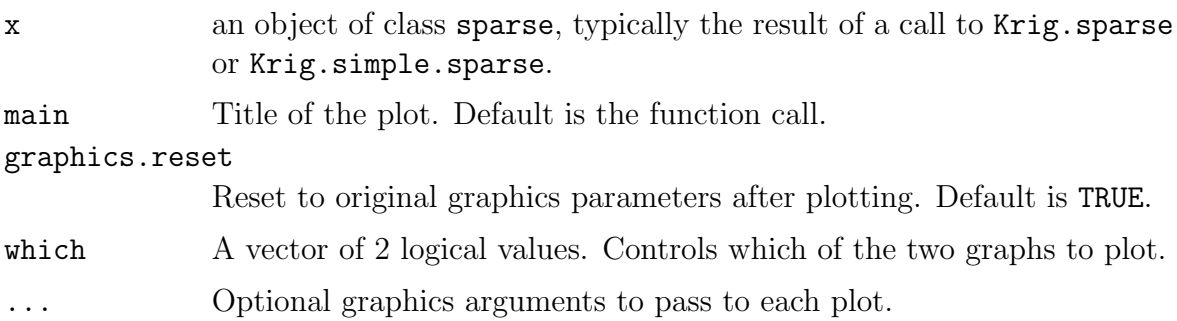

#### Details

This function creates two summary plots of the sparse object. The default is to put these in a 1 times 2 panel. However, if the screen is already divided in some other fashion the plots will just be added according to that scheme. This option is useful to compare to compare several different model fits.

The first is a scatterplot of predicted value against observed.

The second plot is a histogram of the residuals.

# See Also

[Krig.sparse](#page-22-0), [summary.sparse](#page-19-0) and plot.Krig from the fields library.

### <span id="page-28-0"></span>Examples

```
data(universal)
attach(universal.data)
obj <- Krig.sparse(x, Y)
fit <- predict(obj)
# fitting a surface to ozone measurements
plot(fit)
```
covapprox.error Error of linear covariance approximation

### Description

Evaluates different error measures of the linear covariance approximation used in the kriging approach

#### Usage

```
covapprox.error(n, cov.fun='expo.cov', cov.fun.args=list(range=1),
          taper.fun='spher.cov', taper.fun.args=list(range=1),
          hmax=taper.fun.args$range,nres=25)
```
#### Arguments

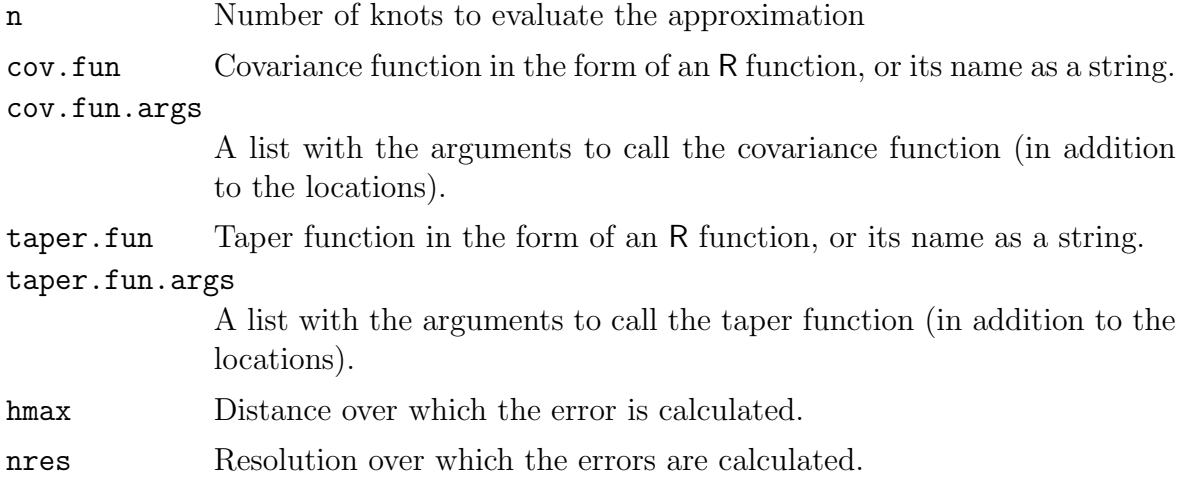

#### Details

n=1000 usually gives a maximum error smaller than 0.1 percent of the total sill.

# Value

A list with the elements:

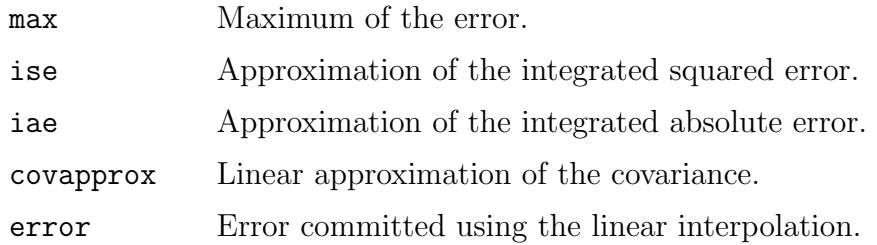

# Note

To obtain a 'small' tapering effect, the taper range can be set to a large value. In such a case, hmax should be set to the diameter of the domain.

Using the tophat function as taper, no tapering is done.

# See Also

Covariance functions such as [expo.cov](#page-30-0), [mater.cov](#page-30-0), etc.

[Krig.sparse](#page-22-0) and [Krig.simple.sparse](#page-20-0).

# Examples

```
# plot the error using the default functions.
nres <- 10
n < -25h \leftarrow \text{seq}(0, \text{to=1}, 1\text{=}n\text{*}n\text{res})plot( h, covapprox.error(n,nres=nres)$error, type='l')
# evaluate error for a covariance only.
expoapprox <- covapprox.error(1000,taper.fun=tophat,
                 taper.fun.args=list(range=5))
# all values are negative, as expo.cov is convex.
```
<span id="page-30-1"></span>

#### <span id="page-30-0"></span>Description

Computes theoretical covariance function at supplied distance values. Models include exponential, spherical, Matern and compactly supported covariances.

#### Usage

```
spher.cov(distance, range, sill=1, nugget=0, eps=1.0e-7,...)
expo.cov(distance, range, sill=1, nugget=0, effect=FALSE, eps=1.0e-7,...)
mater.cov(distance, smooth, range, sill=1, nugget=0, eps=1.0e-7,...)
tri.cov(distance, range, sill=1, nugget=0, eps=1.0e-7,...)
Wu1.cov(distance, range, sill=1, nugget=0, eps=1.0e-7,...)
Wu2.cov(distance, range, sill=1, nugget=0, eps=1.0e-7,...)
Wu3.cov(distance, range, sill=1, nugget=0, eps=1.0e-7,...)
tophat(distance, range, sill=1,...)
```
#### Arguments

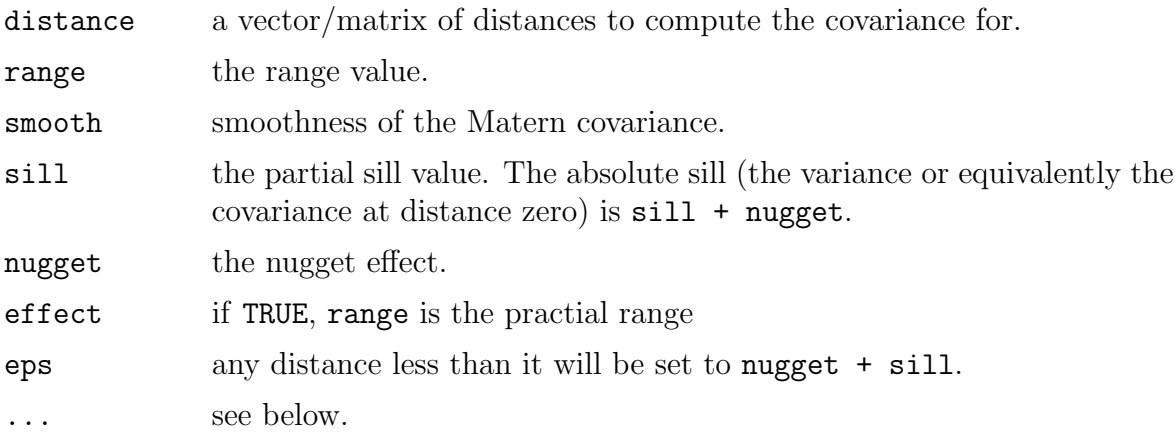

#### Details

The tophat is NOT an actual covariance function. It is included for illustration purposes only.

The triangular, spherical and the Wu type functions are compactly supported covariance functions, vanishing beyond the range. The triangular and the first Wu type are not valid in two dimensions and up.

# <span id="page-31-0"></span>Value

a vector/matrix of covariance values at the supplied distances.

### Note

To all the covariance functions the ... argument is added to ensure compatibility between different types of covariance functions. Although this would not be necessary, it simplifies internal coding and usage considerably.

There is a difference between exp.cov and expo.cov, as well as matern.cov and mater.cov functions in fields and KriSp.

#### Examples

```
distance \leq seq(0, 2, \text{length} = 150)plot( distance, mater.cov(distance,smooth=1,range=.4,sill=.8,nugget=.2))
```
nnz Nonzero elements of a sparse matrix

#### Description

Returns the nonzero elements of a sparse matrix.

#### Usage

 $nnz(x)$ 

#### Arguments

x matrix of class matrix.csr.

# Value

nonzero elements of a sparse matrix x.

### See Also

as.matrix.csr from the SparseM library.

### Examples

```
nnz( as.matrix.csr( diag( 5)))
```
<span id="page-32-1"></span>

### Description

How to cite the package KriSp in publications.

# Usage

cite.KriSp()

#### Details

Execute function cite.KriSp() for information on how to cite KriSp in publications.

### Examples

cite.KriSp()

datasets Artificial datasets used in the tutorial

#### <span id="page-32-0"></span>Description

The simple.data and universal.data are artifical datasets to illustrate the simple and universal kriging in the tutorial.

#### Usage

data(simple) data(universal)

#### Format

A list containing the two components. x: 100 longitude-latitude position of locations, Y: the simulated values.

# See Also

[anomaly.data](#page-33-0).

## <span id="page-33-1"></span>Examples

```
library(mvtnorm)
# simple.data:
set.seed(15)
n <- 100
x \leftarrow \text{round}(\text{cbind}(\text{lon}=runif(n)-105,\text{lat}=runif(n)+40),3)lags \leftarrow rdist.earth(x)C <- expo.cov( lags, range=10, sill=1)
Y <- round(c(rmvnorm(1,sigma=C)), 3)
simple.data <- list(x=x, Y=Y)
# universal.data:
set.seed(15)
n < - 100x \leftarrow \text{round}(\text{cbind}(\text{lon=runif}(n)-105,\text{lat=runif}(n)+40),3)lagC \leftarrow rdist.earth(x)C <- expo.cov( lagC, range=10, sill=0.9, nugget=0.1)
Y \leftarrow \text{round}(c(\text{rmvnorm}(1, \text{sigma=C})) + 4*x[, 2] - 100, 3)universal.data \leftarrow list(x=x, Y=Y)
```
anomaly Precipitation anomalies of April 1948 in the US

## <span id="page-33-0"></span>Description

The data are anomalies of aggregated monthly precipitation for April 1948 at 11,918 stations in the US.

#### Usage

```
data(anomaly)
```
# Format

A list containing the following components. x: longitude-latitude position of measurement locations, Y: are precipitation anomalies.

# <span id="page-34-0"></span>Source

```
http://www.image.ucar.edu/GSP/Data/US.monthly.met/
```
#### References

Johns, C., Nychka, D., Kittel, T., and Daly, C. (2003). Infilling sparse records of spatial fields. Journal of the American Statistical Association, 98, 796-806.

## See Also

[simple.data](#page-32-0).

#### Examples

```
data(anomaly)
plot(anomaly.data$x)
```
KriSp-internal KriSp internal and secondary functions

### Description

Listed below are supporting functions for KriSp.

### Usage

```
distprep(distance, range, effect)
```
version.KriSp(verbose=TRUE)

```
predict.surface.se.sparse(object,...)
predict.se.sparse(object,...)
```
expo.earth.cov(x1, x2, theta = 1,  $C = NA$ )

# <span id="page-35-0"></span>Details

distprep is an auxiliary function used in the different covariance functions. effect can be used if 'effective' ranges should be considered.

As all sparse objects are also Krig objects, we need as many methods as defined for Krig in the fields library.

The structure of the functions Krig in fields has changed drastically between versions 2.x and 3.x. To keep sample source code simple, we wrote a function expo.earth.cov that works like exp.earth.cov in versions 2.x but has the required functionality for higher versions.

# **Index**

```
∗Topic datasets
   anomaly, 34
   datasets, 33
∗Topic internal
   KriSp-internal, 35
∗Topic spatial
   cite.KriSp, 33
   covapprox.error, 29
   covariance, 31
   Krig.simple.sparse, 21
   Krig.sparse, 23
   KriSp, 19
   KriSp.methods, 20
   nnz, 32
   plot.sparse, 28
  predict.sparse, 26
anomaly, 34
anomaly.data, 33
cite.KriSp, 33
coef (Krisp.methods)20
coefficients 20covapprox.error, 29
covariance, 31
datasets, 33
distprep (KriSp-internal), 35
expo.cov, 30expo.cov (covariance), 31
expo.earth.cov 35fitted (Krisp. methods), 20fitted.values.sparse
      20Krig.simple.sparse, 21, 23, 26, 30
```
Krig.sparse, 20, [23,](#page-22-1) 27, 28, 30 KriSp, [19](#page-18-2) KriSp-internal, [35](#page-34-0) KriSp.methods, [20](#page-19-1) mater.cov,  $30$ mater.cov (covariance), [31](#page-30-1) nnz, [32](#page-31-0) plot.sparse, 23, 26, [28](#page-27-1) predict.se.sparse (KriSp-internal), [35](#page-34-0) predict.sparse, 23, [26,](#page-25-1) 26 predict.surface.se.sparse  $(Krisp-internal), 35$  $(Krisp-internal), 35$ print (KriSp.methods), [20](#page-19-1) print.summary.sparse  $(KriSp.methods), 20$  $(KriSp.methods), 20$ resid  $(Krisp.methods)$ , [20](#page-19-1) residuals (KriSp.methods), [20](#page-19-1) simple *(datasets)*, [33](#page-32-1) simple.data, 35 spher.cov (covariance), [31](#page-30-1) summary  $(KriSp. *methods*), 20$  $(KriSp. *methods*), 20$ summary.sparse, 28 tophat (covariance), [31](#page-30-1) tri.cov (covariance), [31](#page-30-1) universal (datasets), [33](#page-32-1) version.KriSp  $(Krisp-internal)$ , [35](#page-34-0)  $Wu1.cov$  (covariance), [31](#page-30-1) Wu2.cov (covariance), [31](#page-30-1) Wu3.cov (covariance), [31](#page-30-1)